- 
- // To keep track of all the LED pins, we'll use an "array". // An array lets you store a group of variables, and refer to them
- // by their position, or "index". Here we're creating an array of // eight integers, and initializing them to a set of values:
- 

```
int ledPins[] = \{2, 3, 4, 5, 6, 7, 8, 9\};
```
- // The first element of an array is index 0.
- // We've put the value "2" in index 0, "3" in index 1, etc.
- // The final index in the above array is 7, which contains // the value "9".

```
// We're using the values in this array to specify the pin numbers
// that the eight LEDs are connected to. LED 0 is connected to
```
// pin 2, LED 1 is connected to pin 3, etc.

## void setup()

## { int index;

```
// In this sketch, we'll use "for() loops" to step variables from
// one value to another, and perform a set of instructions for
// each step. For() loops are a very handy way to get numbers to
// count up or down.
```

```
// Every for() loop has three statements separated by
// semicolons (;):
```

```
// 1. Something to do before starting<br>// 2. A test to perform: as long as i
```
- 
- // 2. A test to perform; as long as it's true, keep looping // 3. Something to do after each loop (increase a variable)

// For the for() loop below, these are the three statements:

```
// 1. index = 0; Before starting, make index = 0.<br>
// 2. index <= 7; If index is less or equal to 7,
// 2. index \leq 7; If index is less or equal to 7,<br>// run the following code.
// run the following code.<br>// run the following code.<br>// (When index = 8, continue with +
// (When index = 8, continue with the sketch.)
// 3. index++ Putting "++" after a variable means
."add one to it"<br>// (You can also use "index")
                      (You can also use "index = index + 1".)
```
// Every time you go through the loop, the statements following // the for() (within the brackets) will run.

```
// When the test in statement 2 is finally false, the sketch
// will continue.
```
// Here we'll use a for() loop to initialize all the LED pins // to outputs. This is much easier than writing eight separate // statements to do the same thing.

// This for() loop will make index = 0, then run the pinMode() // statement within the brackets. It will then do the same thing // for index = 2, index = 3, etc. all the way to index = 7.

for(index = 0; index  $\leq$  7; index ++)

```
{
 pinMode(ledPins[index],OUTPUT);
```

```
// ledPins[index] is replaced by the value in the array.
// For example, ledPins[0] is 2
}
```

```
}
```
}

## void loop() {

// This loop() calls functions that we've written further below. // We've disabled some of these by commenting them out (putting // "//" in front of them). To try different LED displays, remove // the "//" in front of the ones you'd like to run, and add "//" // in front of those you don't to comment out (and disable) those // lines.

```
oneAfterAnotherNoLoop(); // Light up all the LEDs in turn
```

```
//oneAfterAnotherLoop(); // Same as oneAfterAnotherNoLoop,
                       // but with much less typing
//oneOnAtATime(); // Turn on one LED at a time,
                      // scrolling down the line
//pingPong(); // Light the LEDs middle to the edges
//marquee(); // Chase lights like you see on signs
//randomLED(); // Blink LEDs randomly
```
/\*oneAfterAnotherNoLoop()This function will light one LED, delay for delayTime, then lightthe next LED, and repeat until all the LEDs are on.

int delayTime = 100; // time (milliseconds) to pause between LEDs // make this smaller for faster switching

// turn all the LEDs on:

{

}

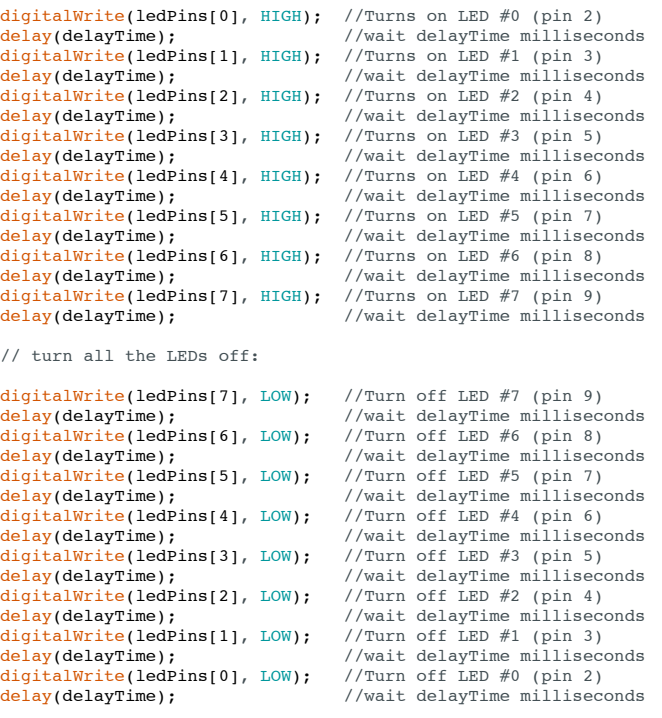

/\*oneAfterAnotherLoop()This function does exactly the same thing as oneAfterAnotherNoLoop(),but it takes advantage of for() loops and the arra

```
void oneAfterAnotherLoop()
{
  int index;
  int delayTime = 100; // milliseconds to pause between LEDs
                           // make this smaller for faster switching
  // Turn all the LEDs on:
  // This for() loop will step index from 0 to 7
  // (putting "++" after a variable means add one to it)
// and will then use digitalWrite() to turn that LED on.
  for(index = 0; index <= 7; index ++)
  {
    digitalWrite(ledPins[index], HIGH);
    delay(delayTime);
  }
  // Turn all the LEDs off:
  // This for() loop will step index from 7 to 0
  // (putting "--" after a variable means subtract one from it)
// and will then use digitalWrite() to turn that LED off.
  for(index = 7; index >= 0; index--)
  {
    digitalWrite(ledPins[index], LOW);
    delay(delayTime);
  }
}
/*oneOnAtATime()This function will step through the LEDs,lighting only one at at time.*/
void oneOnAtATime()
{
```

```
int index;
  int delayTime = 100; // milliseconds to pause between LEDs
                         // make this smaller for faster switching
  // step through the LEDs, from 0 to 7
  for(index = 0; index <= 7; index ++)
  {
    digitalWrite(ledPins[index], HIGH); // turn LED on
     delay(delayTime); // pause to slow down
digitalWrite(ledPins[index], LOW); // turn LED off
 }
}
```
/\*pingPong()This function will step through the LEDs,lighting one at at time in both directions.\*/

```
void pingPong()
{
  int index;
  int delayTime = 100; // milliseconds to pause between LEDs
                            // make this smaller for faster switching
  // step through the LEDs, from 0 to 7
  for(index = 0; index \leq 7; index +)
  {
    digitalWrite(ledPins[index], HIGH); // turn LED on
     delay(delayTime); // pause to slow down
digitalWrite(ledPins[index], LOW); // turn LED off
  }
  // step through the LEDs, from 7 to 0
  for(index = 7; index >= 0; index--)
  {
    digitalWrite(ledPins[index], HIGH); // turn LED on
     delay(delayTime); // pause to slow down
digitalWrite(ledPins[index], LOW); // turn LED off
  }
}
/*marquee()This function will mimic "chase lights" like those around signs.*/
void marquee()
{
  int index;
  int delayTime = 200; // milliseconds to pause between LEDs
                           // Make this smaller for faster switching
  // Step through the first four LEDs
  // (We'll light up one in the lower 4 and one in the upper 4)
  for(index = 0; index <= 3; index ++) // Step from 0 to 3
  {
    digitalWrite(ledPins[index], HIGH); // Turn a LED on
     digitalWrite(ledPins[index+4], HIGH); // Skip four, and turn that LED on<br>delay(delayTime);          // Pause to slow down the sequence
    digitalWrite(ledPins[index], LOW); // Turn the LED off<br>digitalWrite(ledPins[index+4], LOW); // Skip four, and to
                                                  digital Mritechevrite<br>Mritechnical Skip four, and turn that LED off
 }
```
/\*randomLED()This function will turn on random LEDs. Can you modify it so italso lights them for random times?\*/

```
void randomLED()
{
  int index;
  int delayTime;
  // The random() function will return a semi-random number each
  // time it is called. See http://arduino.cc/en/Reference/Random
  // for tips on how to make random() even more random.
  index = random(8); // pick a random number between 0 and 7
  delayTime = 100;
 digitalWrite(ledPins[index], HIGH); // turn LED on delay(delayTime); // pause to slo
                                         // pause to slow down
  digitalWrite(ledPins[index], LOW); // turn LED off
}
```
}